**Universidad del Pa´ıs Vasco**

# **Desarrollo de un Metodo de ´ Elementos Finitos Para Realizar Simulaciones Multifísicas de Gran Precision´**

#### **David Pardo, Myung Jin Nam, Carlos Torres-Verd´ın Research Professor at BCAM**

**Equipo: D. Pardo, M. J. Nam, V. Calo, L.E. Garc´ıa-Castillo, M. Paszynski, P. Matuszyk, L. Demkowicz, C. Torres-Verd´ın**

**8 de Enero de 2009**

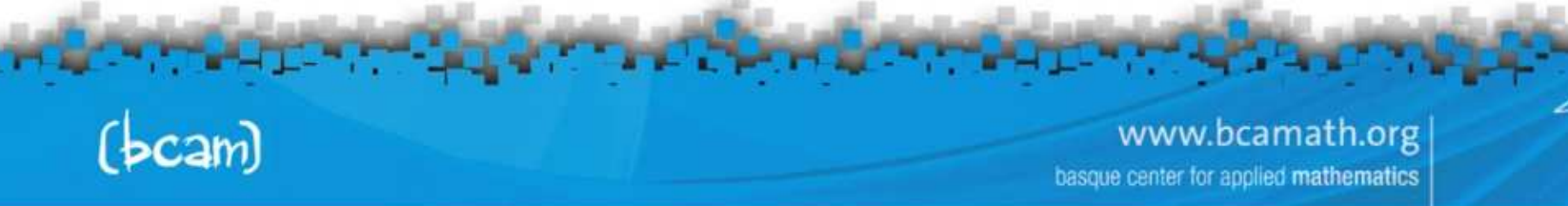

**D. Pardo**, M.J. Nam, C. Torres-Verdín *Más Más información: www.bcamath.org/pardo* 

### **sumario**

- **1. Motivacion y Objetivos: Inversi ´ on de Mediciones ´ Multifísicas**
- **2. Simulacion de Problemas Directos: ´**
	- **Estrateg´ıa de Refinamientos Automaticos de Elementos Finitos en ´ hp (generacion de mallados ´ optimos) ´**
	- **El diagrama de "Rham"**
	- **Aplicaciones Electromagneticas y Ac ´usticas ´**
- **3.** Librería de Inversión
	- **Metodo de Newton Adaptativo en ´** h
	- **Implementacion´**
- **4. Conclusiones**

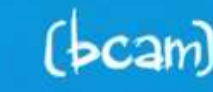

**1**

www.bcamath.org nter for applied mathematics

Más información: www.bcamath.org/pardo

### motivación y objetivos

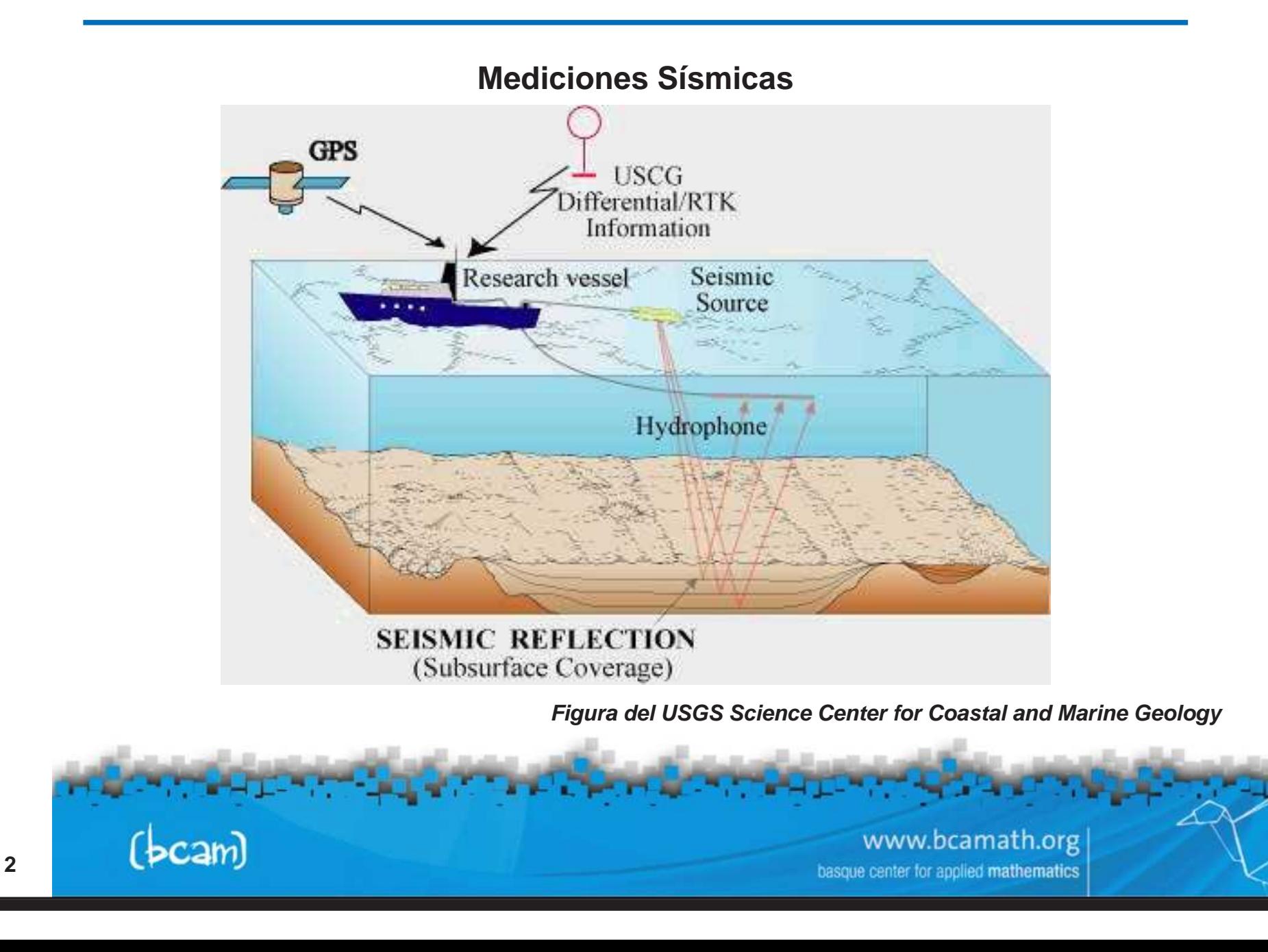

Más información: www.bcamath.org/pardo

## motivación y objetivos

#### **Mediciones Electromagnéticas**

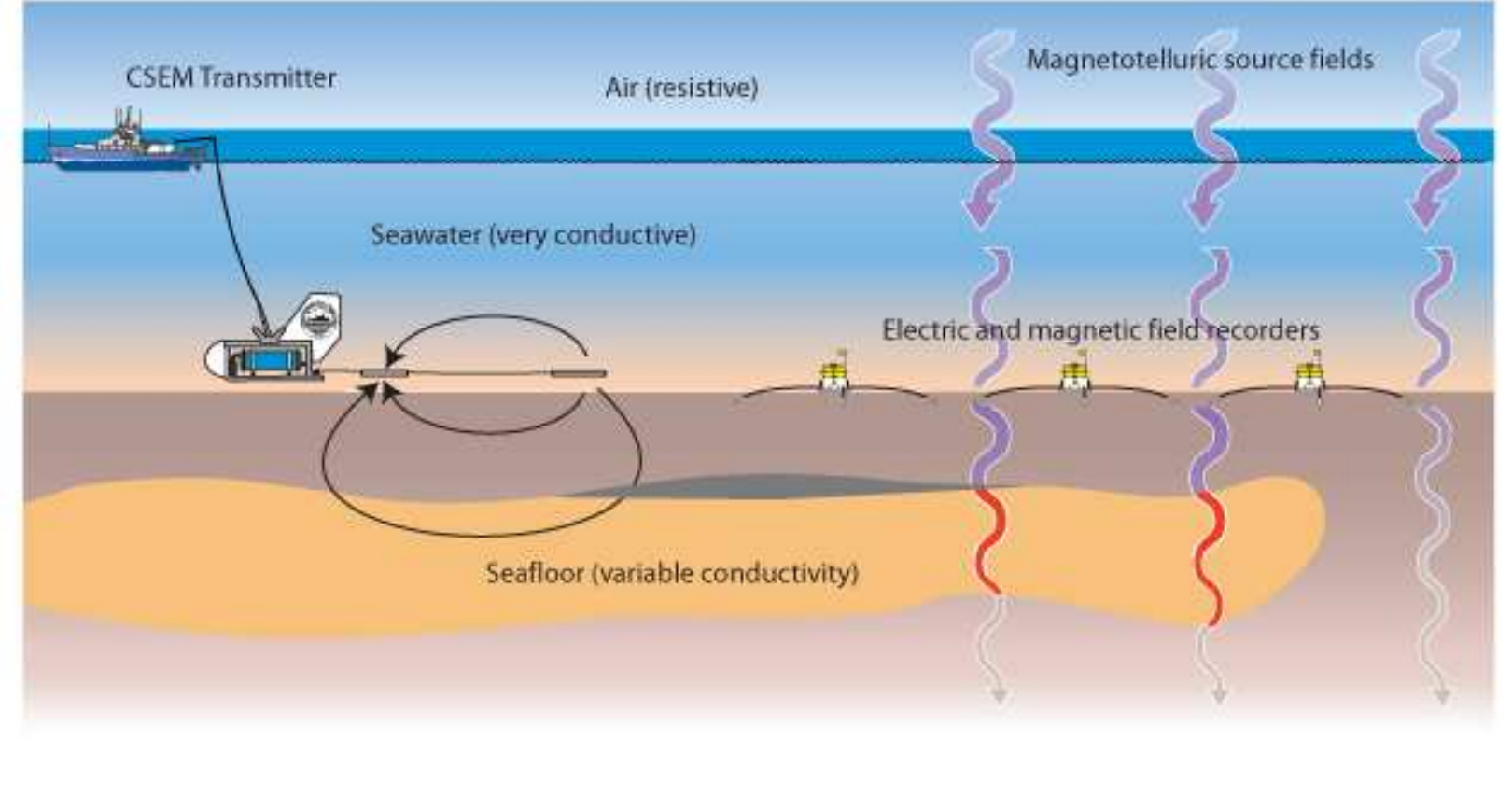

Figura del UCSD Institute of Oceanography

www.bcamath.org basque center for applied mathematics

 $(bcam)$ 

**D. Pardo**, M.J. Nam, C. Torres-Verdín *Mas información:* www.bcamath.org/pardo

### **motivación** y objetivos

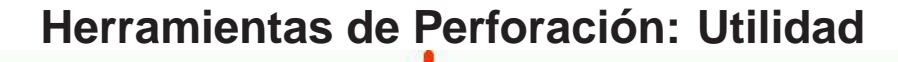

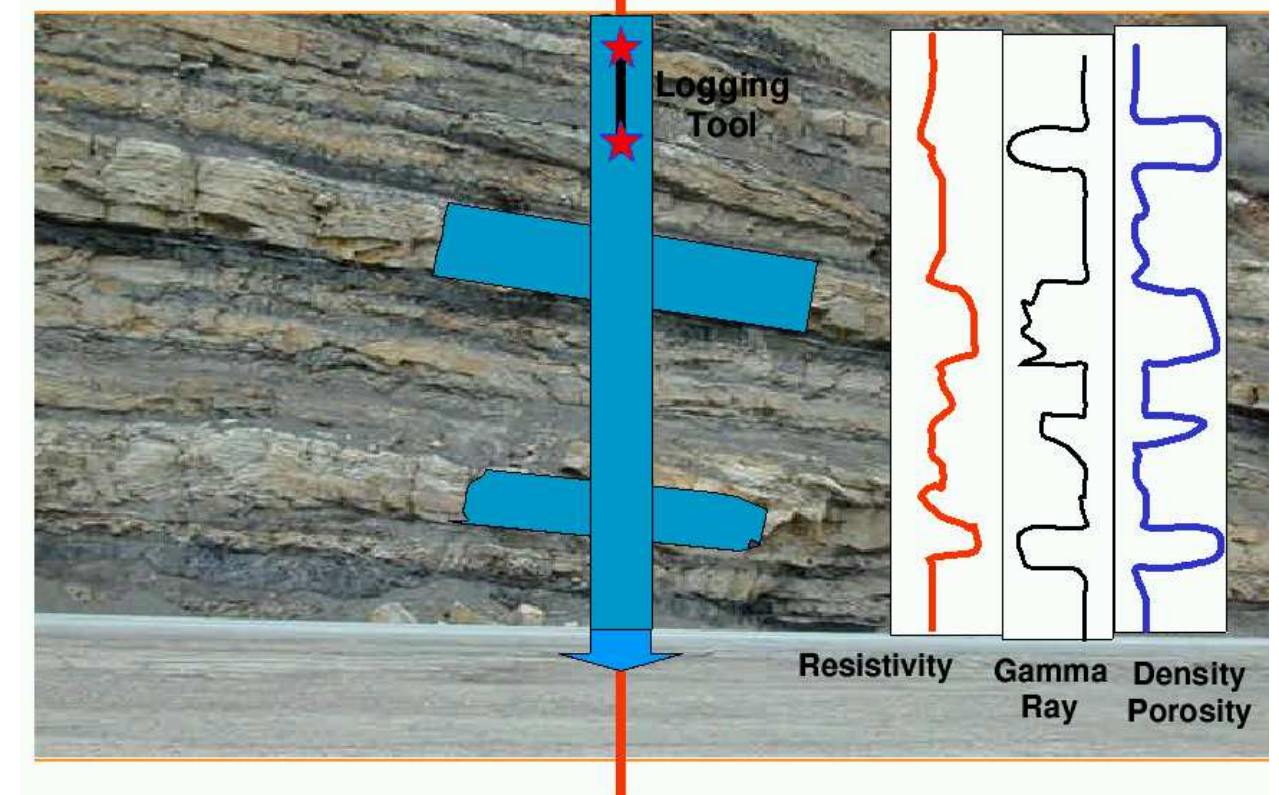

**OBJECTIVOS: Determinar las zonas porosas, la cantidad de hidrocarburos** (petróleo y gas) y la posibilidad (o no) de extraerlos a la superficie.

 $(bcam)$ 

**4**

www.bcamath.org basque center for applied mathematics

**D. Pardo**, M.J. Nam, C. Torres-Verdín *Mas información:* www.bcamath.org/pardo

### **motivación** y objetivos

#### **Objetivo Principal: Resolver un Problema Inverso**

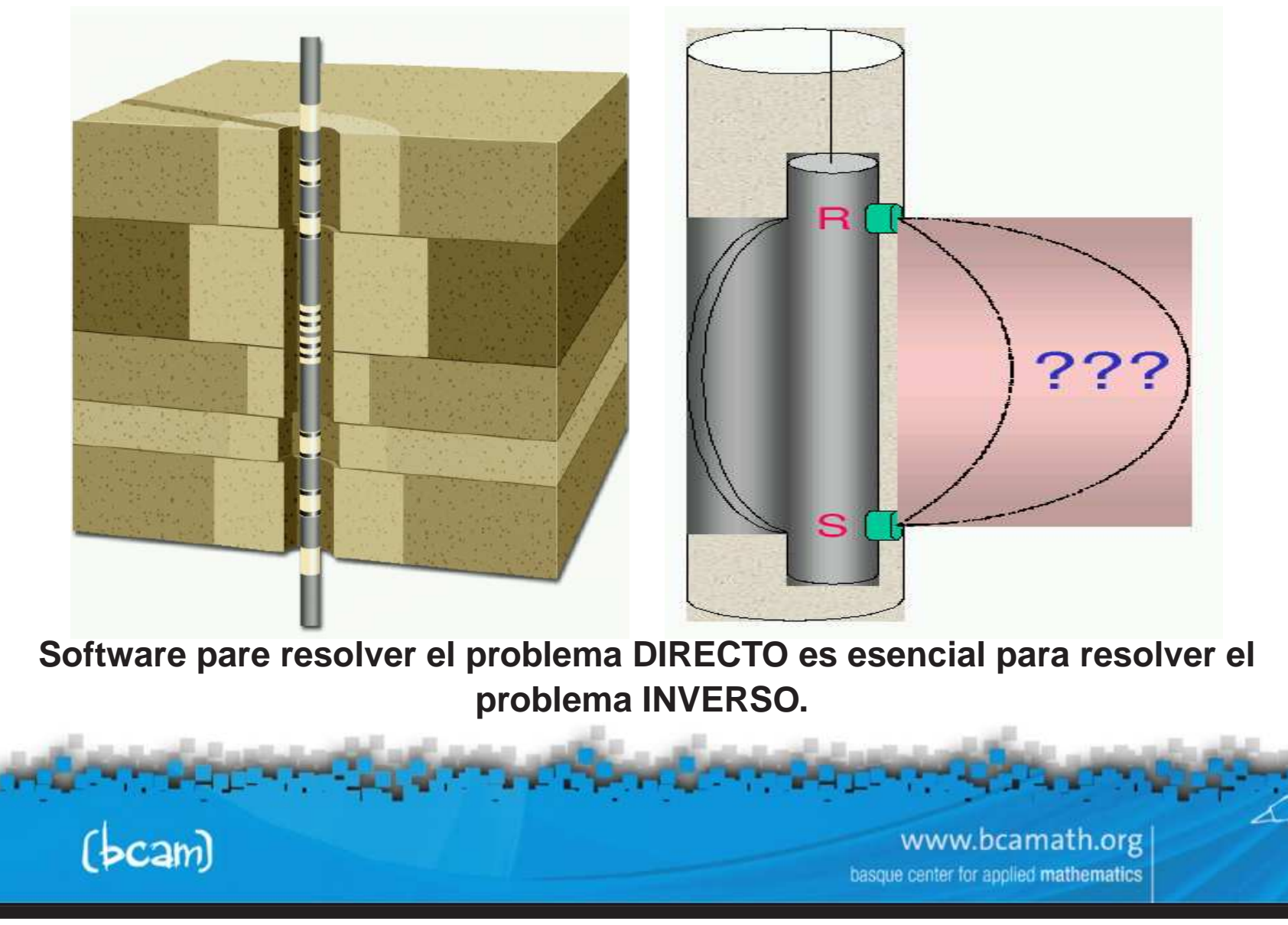

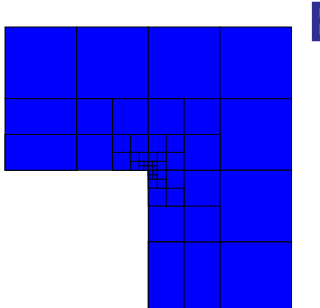

### **El Metodo de Elementos Finitos en ´** h

- **1. La velocidad de convergencia esta limitada por el orden de aproximacion polinomial y el contraste en los materiales. ´**
- **2. NO converge exponencialmente en simulaciones reales.**
- **3. Se pueden "bloquear" (100**% **error).**

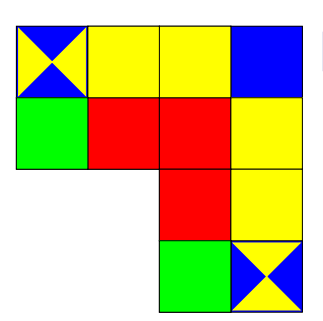

### **El Metodo de Elementos Finitos en ´** <sup>p</sup>

- **1. Convergen exponencialmente en problemas con alta regularidad.**
- **2. NO converge exponencialmente en simulaciones reales.**
- 3. Si el mallado inicial en h no es adecuado, el MEF en  $p$  es peor que el **MEF en** h**.**

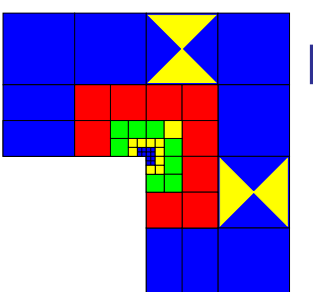

### **El Metodo de Elementos Finitos en ´** hp

- **1. Convergencia exponencial en problemas reales.**
- 2. Aunque la malla inicial en hp no sea adecuada, la convergencia será **muy rapida. ´**

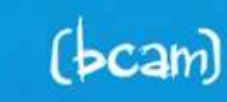

www.bcamath.org center for applied mathematics

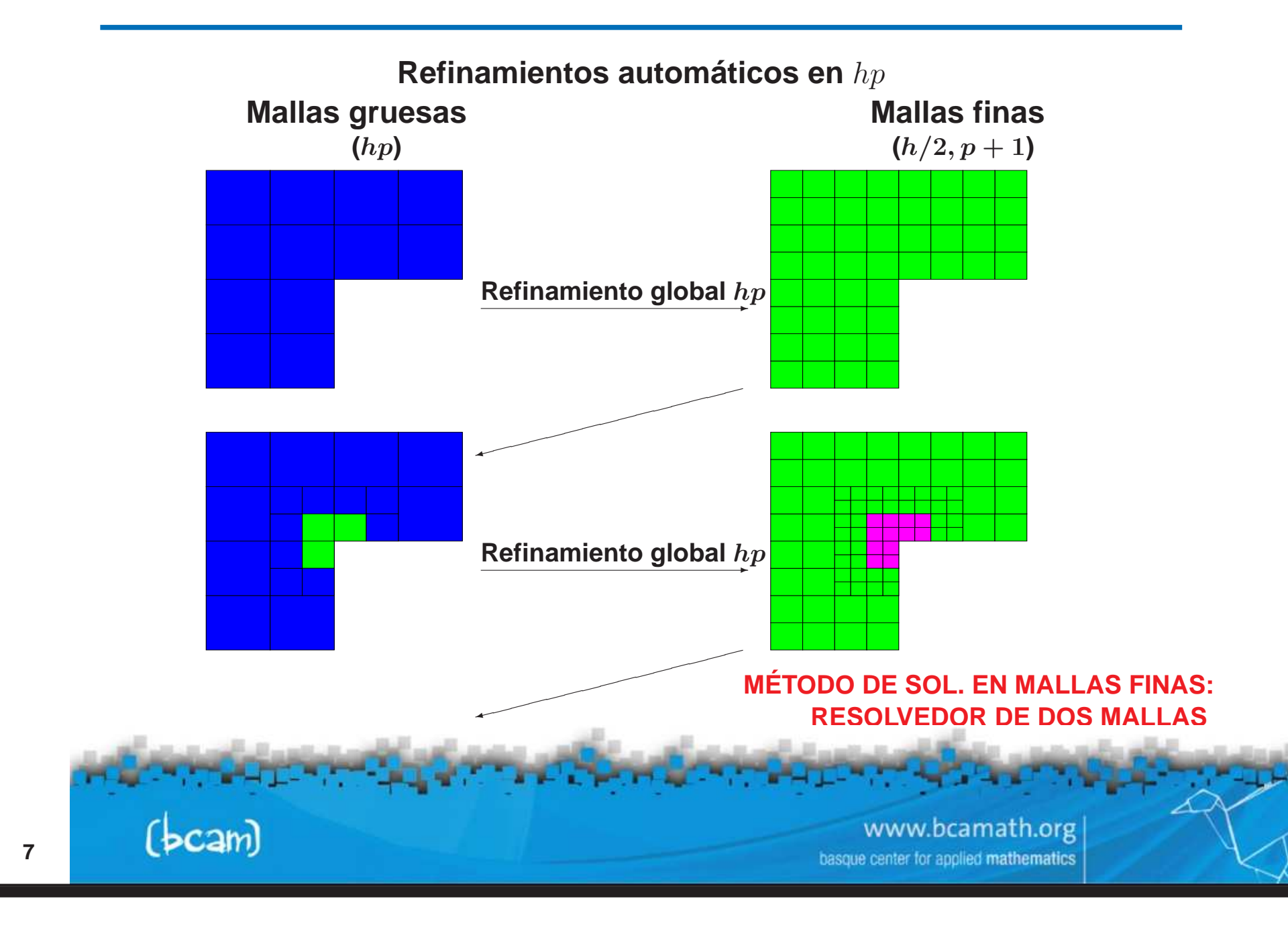

## **simulacion de ´ problemas directos (hp-mef)**

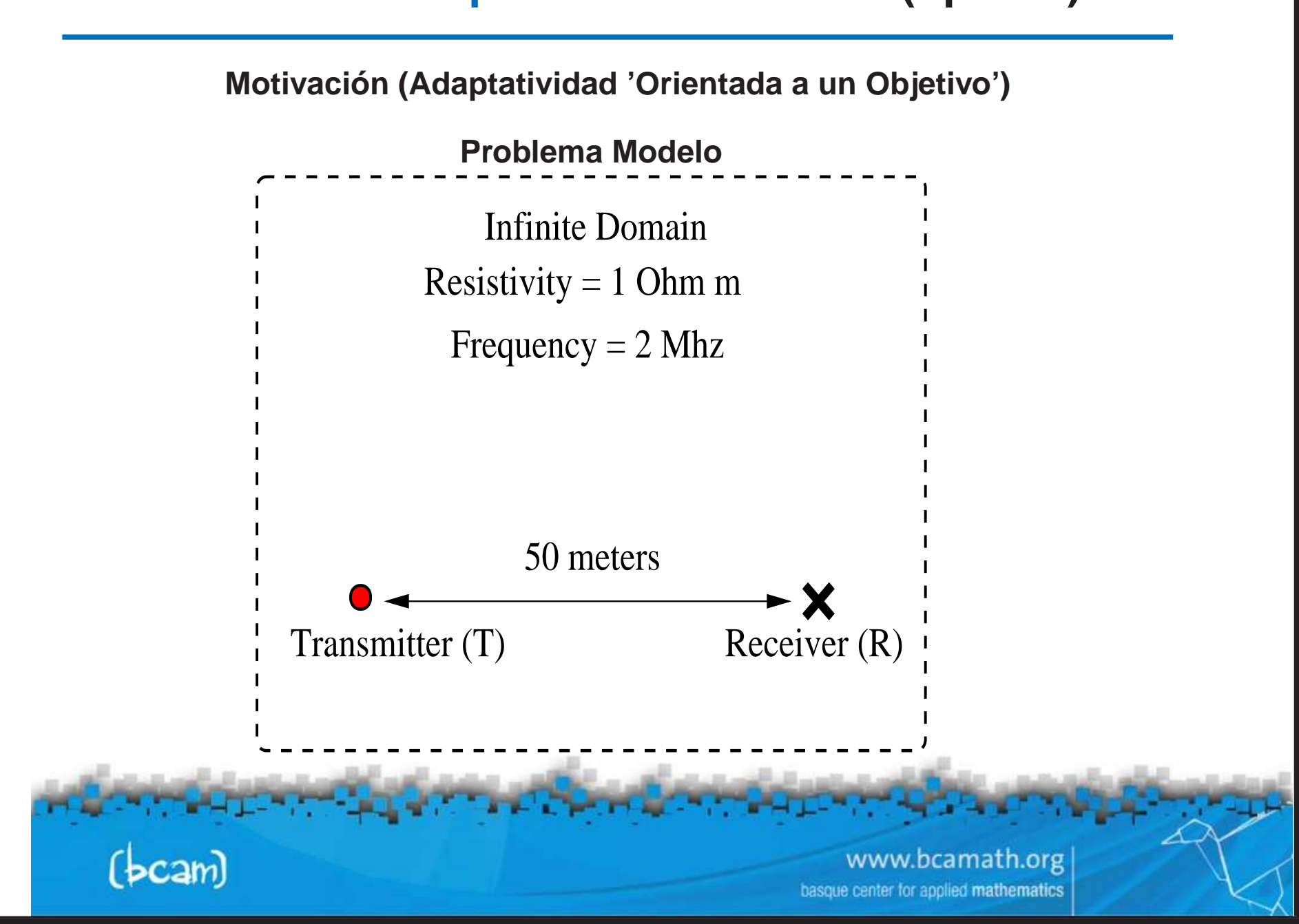

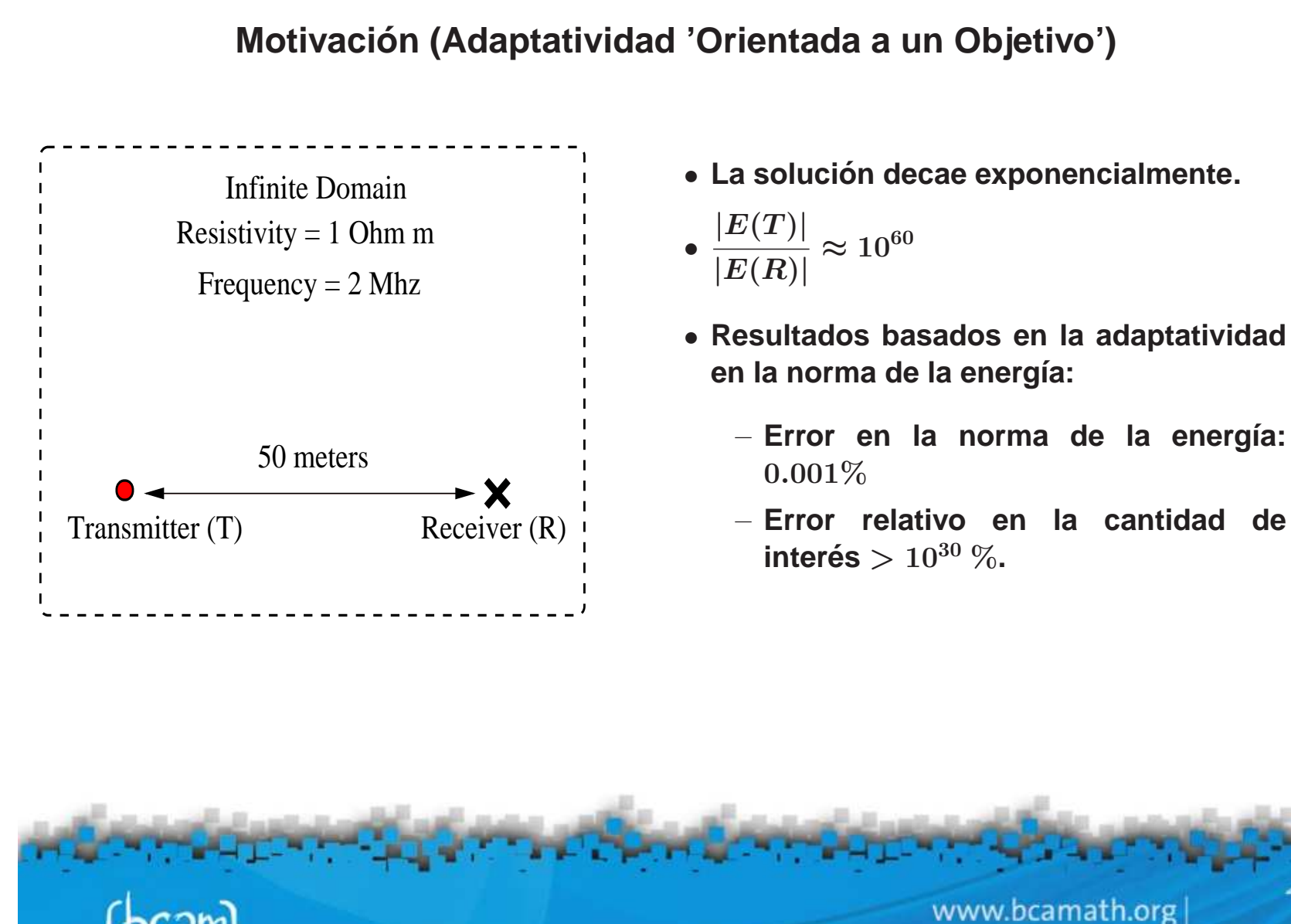

basque center for applied mathematics

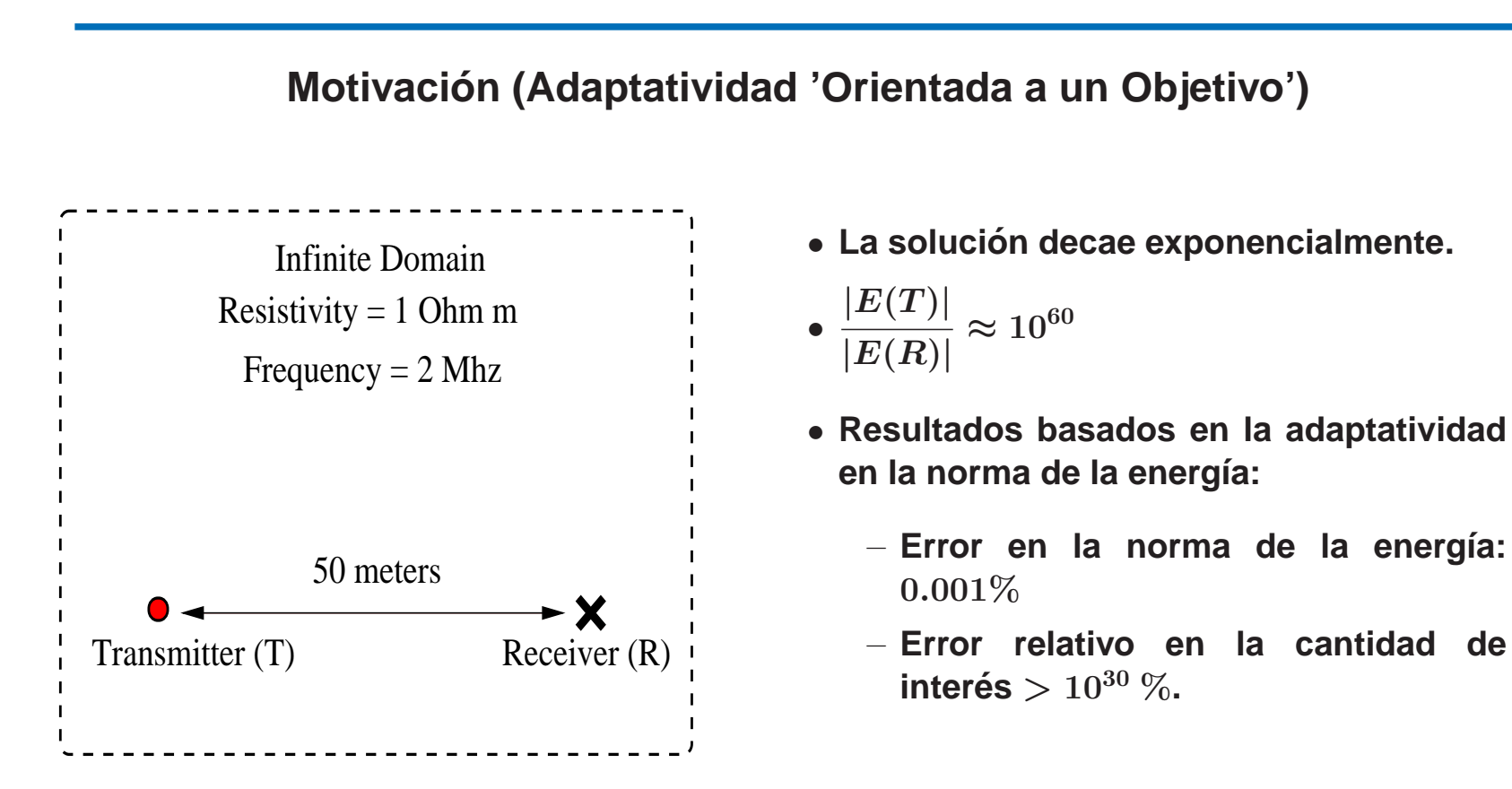

**Necesitamos adaptatividad orientada <sup>a</sup> un objetivo. Becker-Rannacher (1995,1996), Rannacher-Stuttmeier (1997), Cirak-Ramm (1998), Paraschivoiu-Patera (1998), Peraire-Patera (1998), Prudhomme-Oden (1999, 2001), Heuveline-Rannacher (2003), Solin-Demkowicz (2004).**

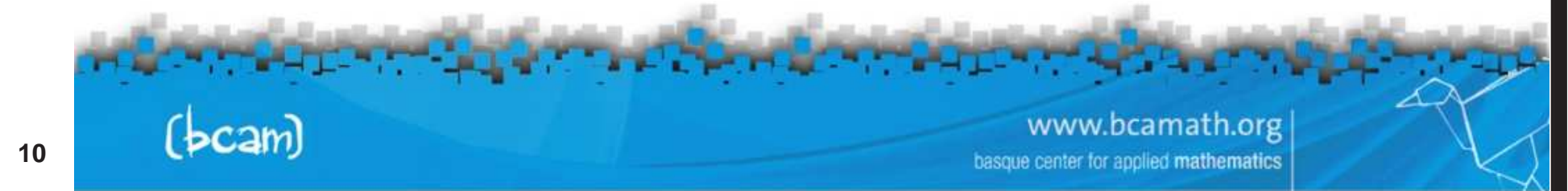

#### **Motivacion (Adaptatividad 'Orientada <sup>a</sup> un Objetivo') ´**

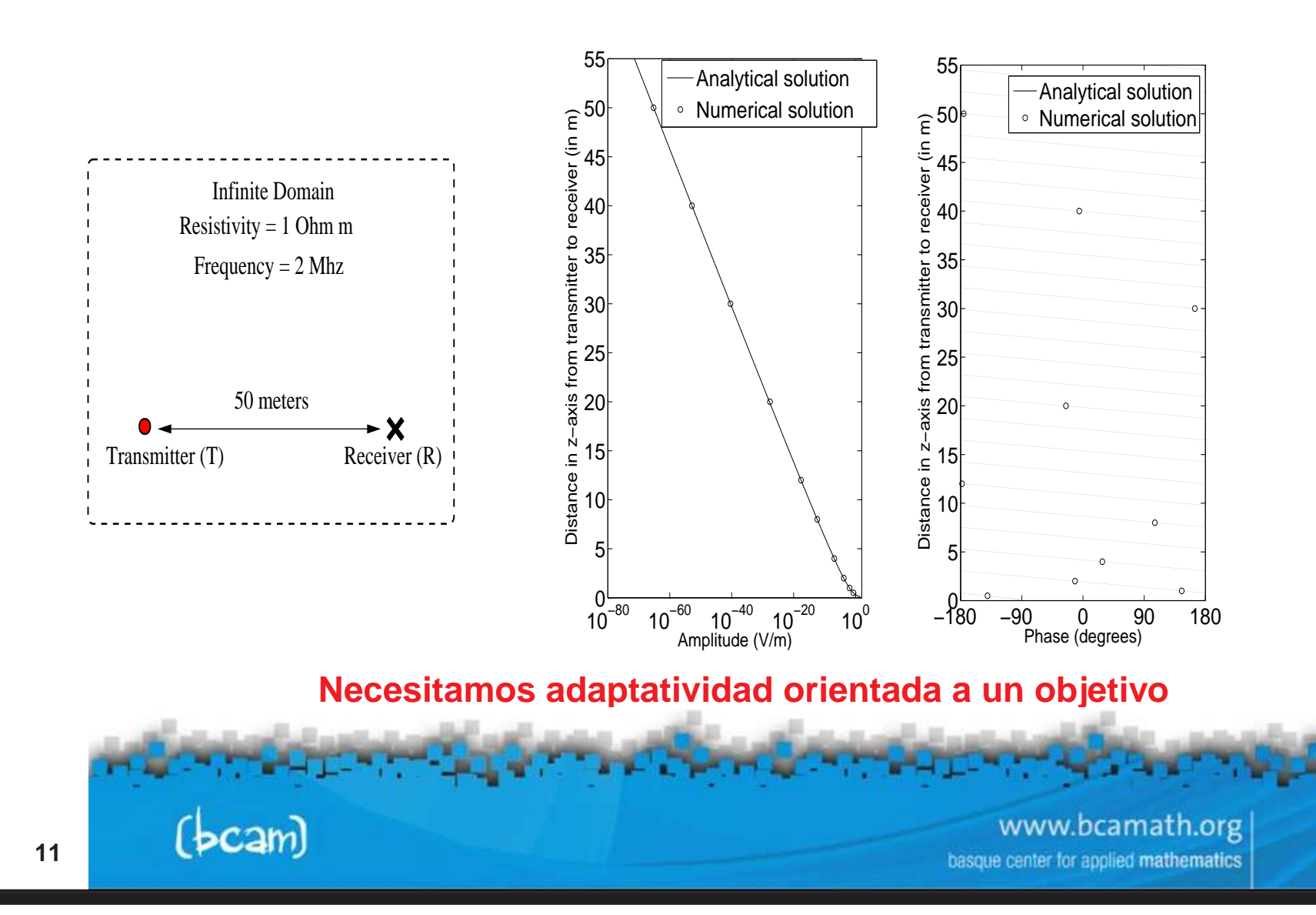

**Formulacion Matem ´ atica (Adaptatividad 'Orientada <sup>a</sup> un Objetivo') ´**

**Consideramos el siguiente problema (formulacion variacional): ´**

 $\left\{\n \begin{array}{l}\n \textsf{Encoderar } L(\Psi), \textsf{donde } \Psi \in V \textsf{ tal que}: \\
 b(\Psi,\xi) = f(\xi) \quad \forall \xi \in V \n \end{array}\n\right\}$ 

**Definimos el residual**  $r_e(\xi) = b(e,\xi)$ . Buscamos una función  $G$  solución del **siguiente problema:**

 $\left\{ \begin{array}{l}$  **Encontrar**  $G \in V'' \sim V$  **tal que :**<br> $\left\{ G(r_e) = L(e) \right. . \end{array} \right.$ 

<sup>G</sup> **es la solucion del ´ problema dual:**

 $\begin{cases}$  **Encontrar**  $G \in V$  **tal que :**<br> $\begin{cases} b(\Psi, G) = L(\Psi) & \forall \Psi \in V \end{cases}$ .

**En** particular,  $L(e) = b(e, G)$ .<br> **Particular,**  $L(e) = b(e, G)$ .<br> **Particular,**  $L(e) = b(e, G)$ **.** 

**Algoritmo de auto-adaptatividad 'orientada <sup>a</sup> un objetivo' en** hp

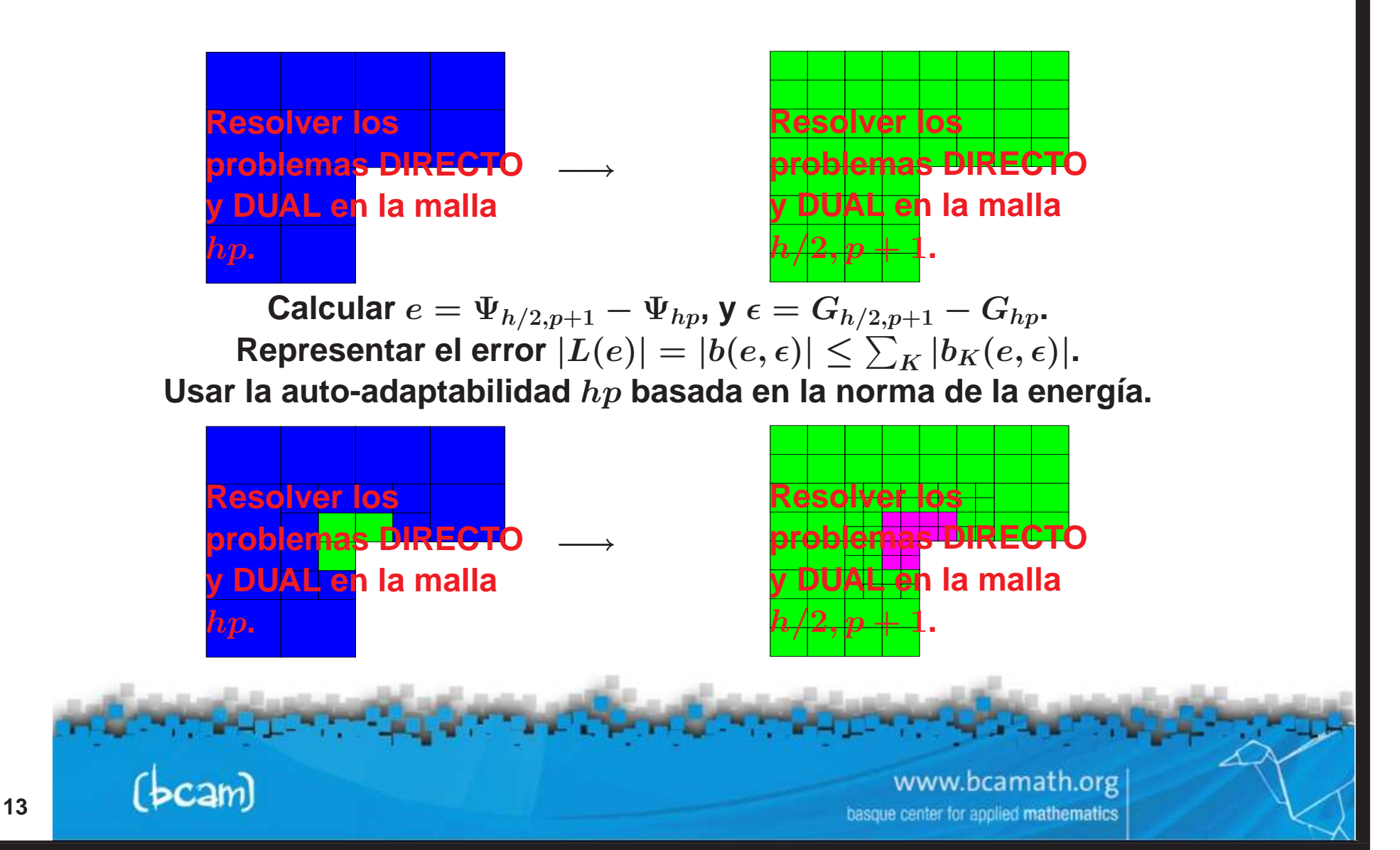

# **simulacion de ´ problemas directos (hp-mef)**

#### **Simulacion Axisim ´ etrica de Herramienta Logging-While-Drilling (LWD) ´ ADAPATATIVIDAD HP EN LA NORMA DE LA ENERG ´ IA**

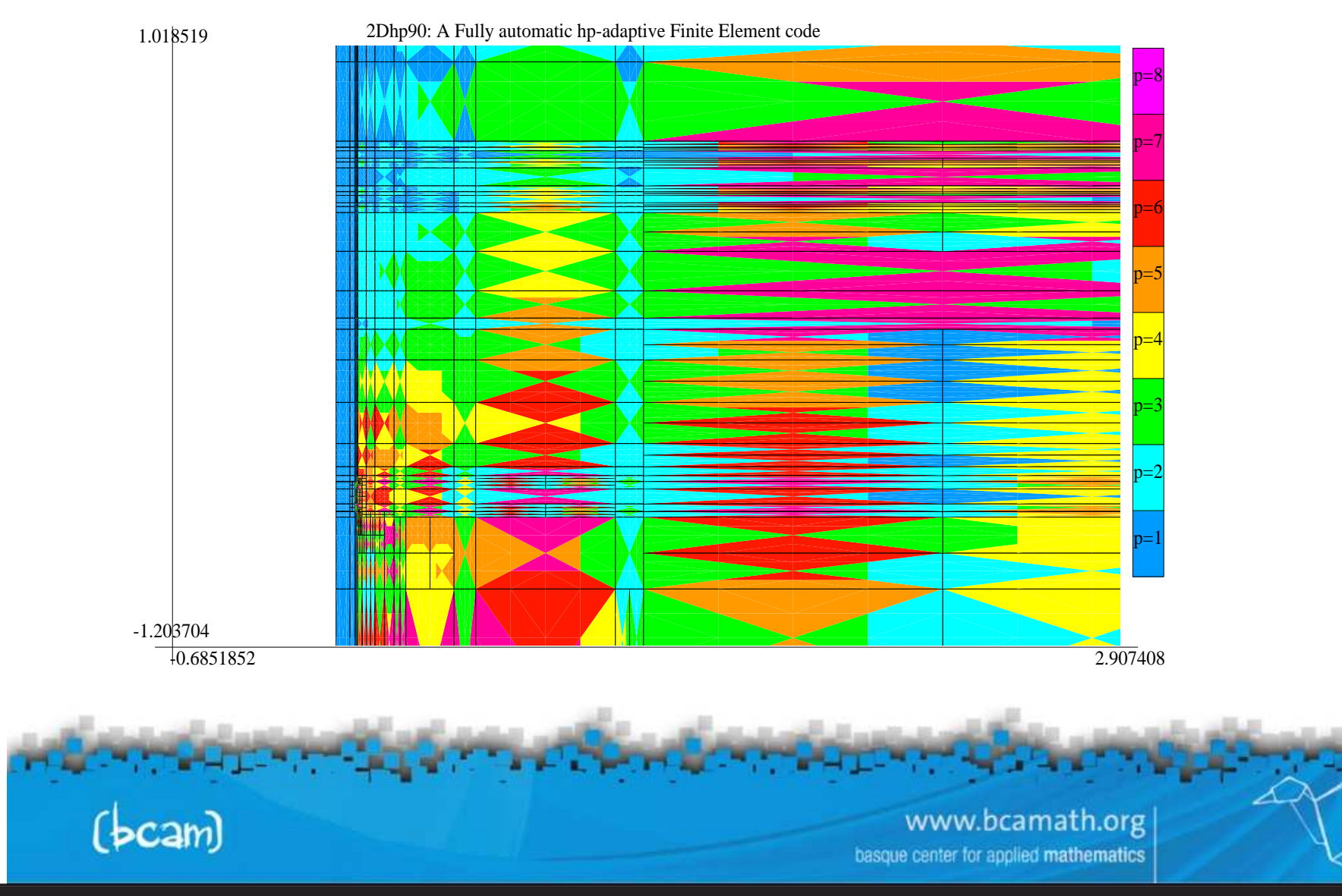

# **simulacion de ´ problemas directos (hp-mef)**

**Simulacion Axisim ´ etrica de Herramienta Logging-While-Drilling (LWD) ´**

#### **ADAPTATIVIDAD HP ORIENTADA A UN OBJETIVO**

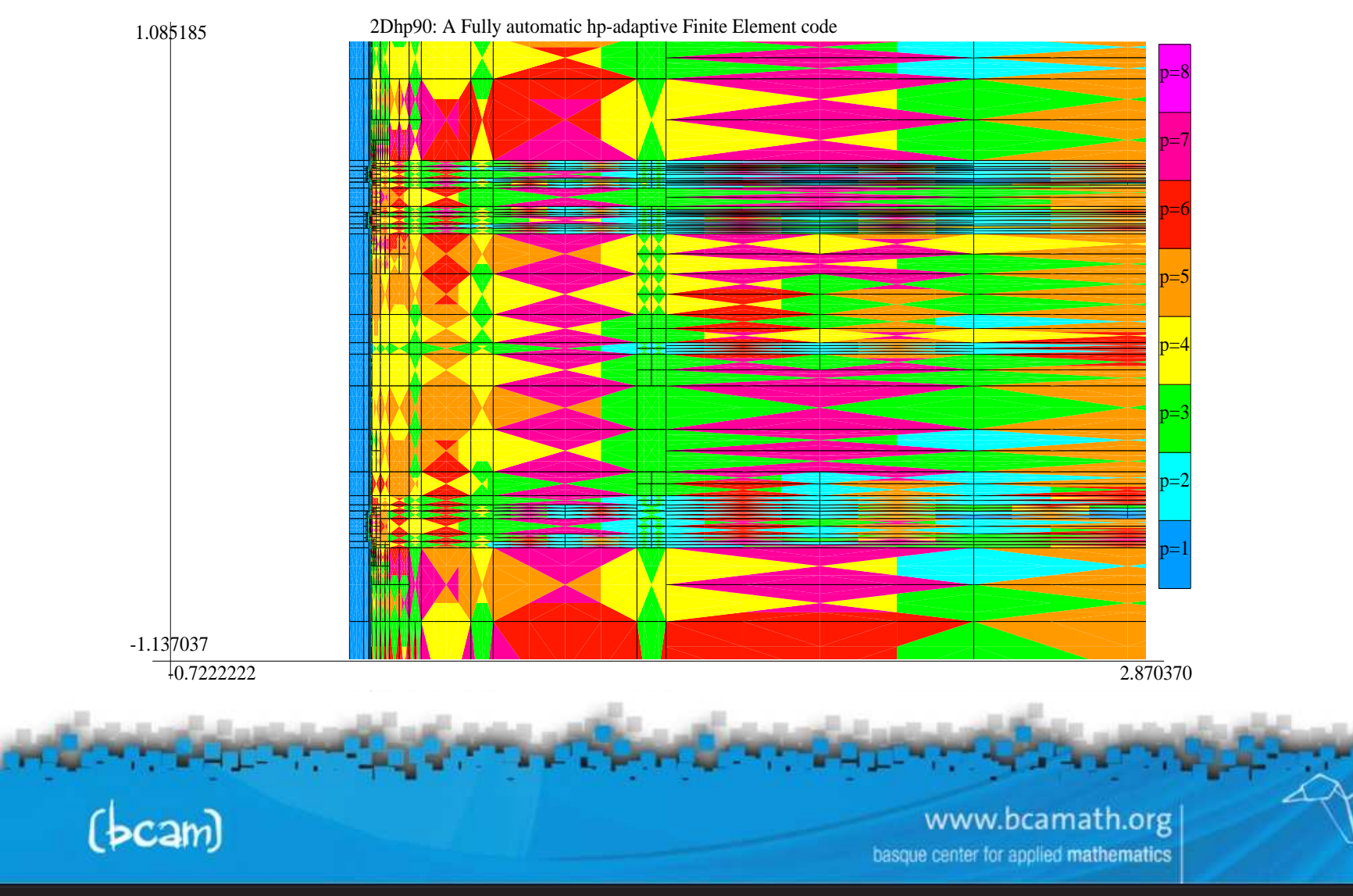

## **simulacion de ´ problemas directos (hp-mef)**

#### **Simulacion Axisim ´ etrica de Herramienta Logging-While-Drilling (LWD) ´**

#### **ADAPTATIVIDAD (Zoom hacia la primera antena receptora)**

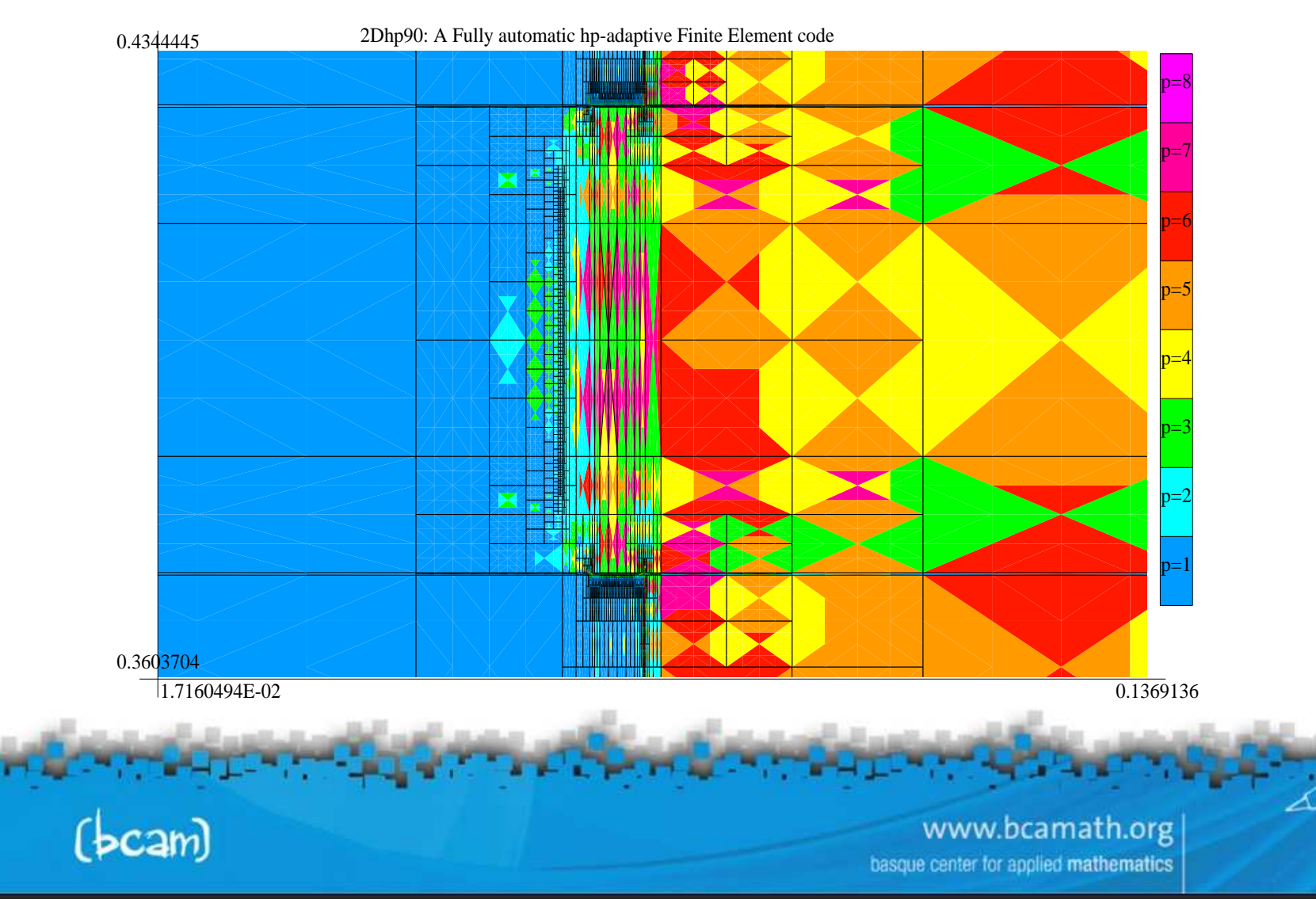

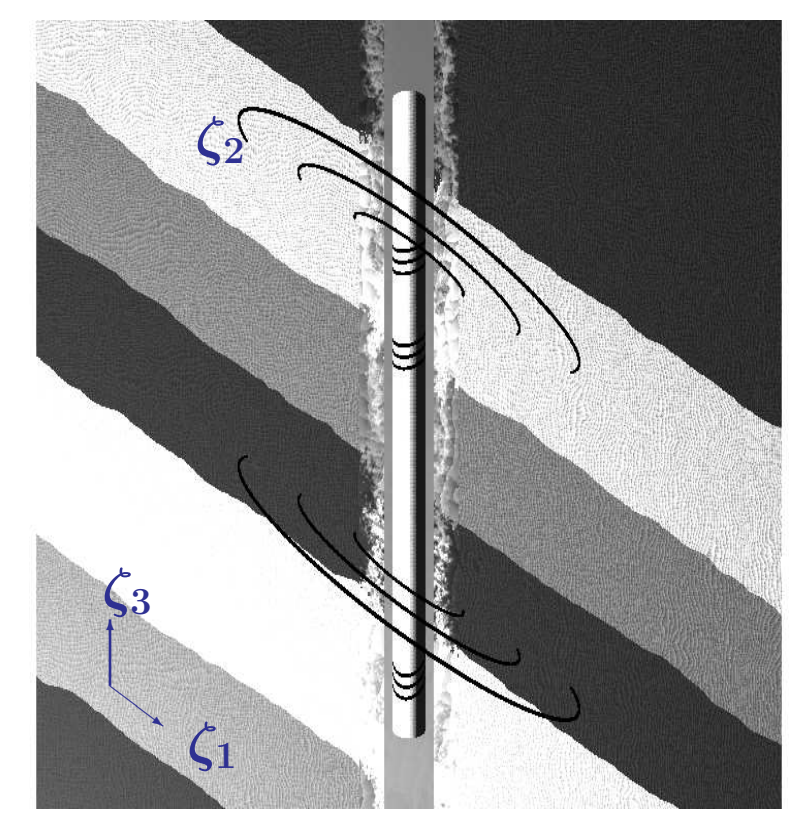

**Expansión de Fourier en**  $\zeta_2$ 

**Cero Frecuencia:**  $-\nabla \sigma \nabla u = f$  $u(\zeta_1,\zeta_2,\zeta_3) = \sum^{l=\infty} \ u_l(\zeta_1,\zeta_3) e^{jl\zeta_2}$ l  $=\infty$ <sup>l</sup>=−∞  $\sigma(\zeta_1,\zeta_2,\zeta_3) = \sum_{m=\infty}^{m=\infty} \; \sigma_m(\zeta_1,\zeta_3) e^{jm\zeta_2}$ m  $=\infty$  $m=-\infty$  $f(\zeta_1,\zeta_2,\zeta_3) = \sum^{n=\infty} \ f_n(\zeta_1,\zeta_3) e^{jn\zeta_2}$  $n = \infty$  $n=-\infty$ 

**Los modos de Fourier** <sup>e</sup>jlζ<sup>2</sup> **constituyen una base ortogonal (en** <sup>L</sup><sup>2</sup>**) de orden superior.**

> www.bcamath.org basque center for applied mathematics

#### **Sistema de Coordenadas NO Ortogonal**

 $(bcam)$ 

**El diagrama de Rham**

El diagrama de Rham juega un papel fundamental en la teoría de Elementos **Finitos con applicaciones multifísicas.** 

IR −→ <sup>W</sup> ∇−→ <sup>Q</sup> ∇×−→ <sup>V</sup> ∇◦ −→ <sup>L</sup><sup>2</sup> −→ <sup>0</sup> yid y<sup>Π</sup> yΠcurl yΠdiv y<sup>P</sup> IR −→ <sup>W</sup><sup>p</sup> ∇−→ <sup>Q</sup><sup>p</sup> ∇×−→ <sup>V</sup><sup>p</sup> ∇◦ −→ <sup>W</sup><sup>p</sup>−<sup>1</sup> −→ <sup>0</sup> .

**Este diagrama relaciona dos sucesiones de espacios exactas (en el** sentido matemático), una formada por espacios de dimensión infinita, y **otra formada por espacios de dimension finita, por medio de unos ´ interpoladores.**

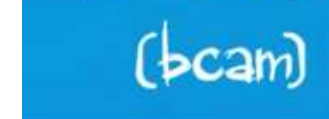

www.bcamath.org center for applied mathematics

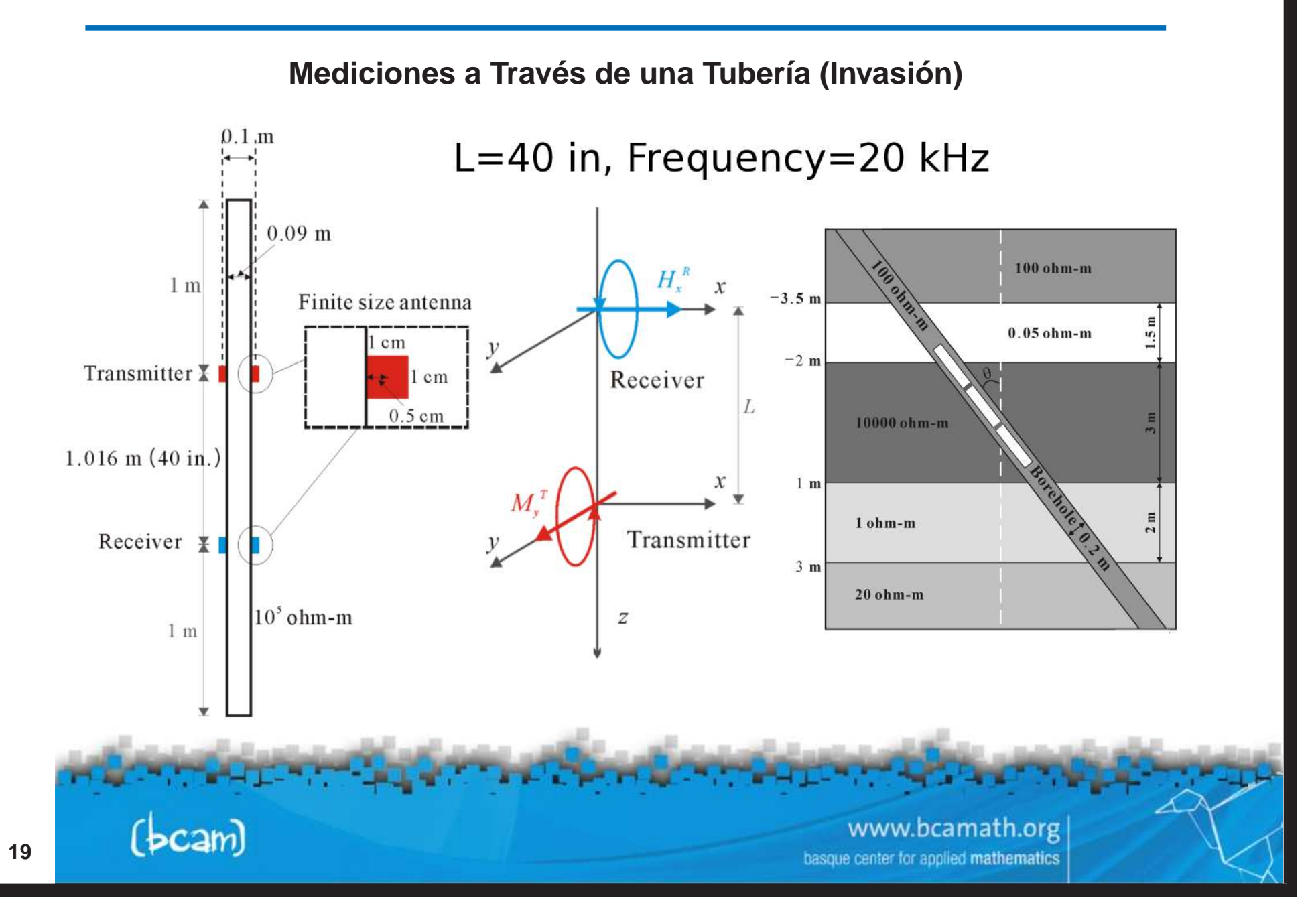

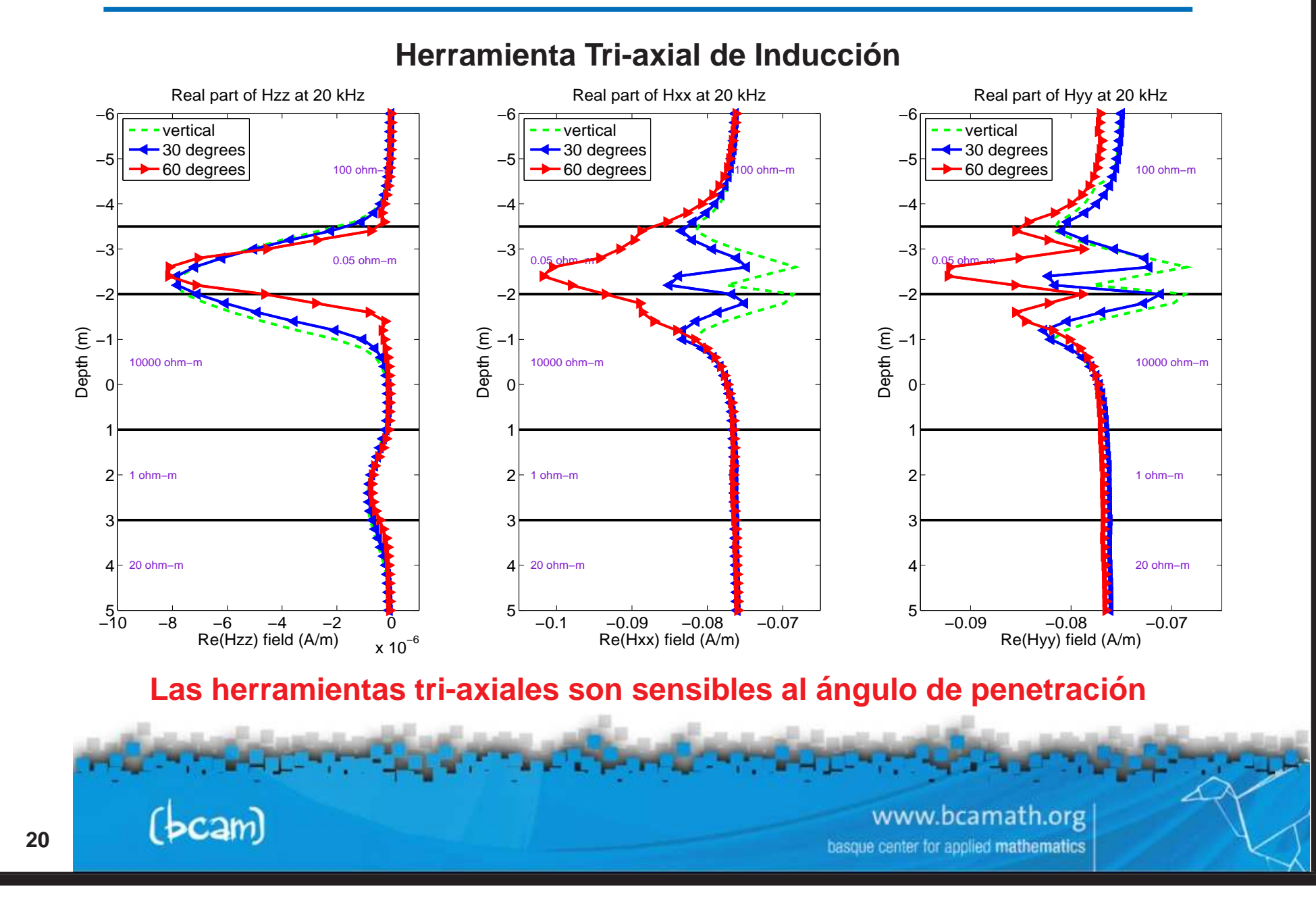

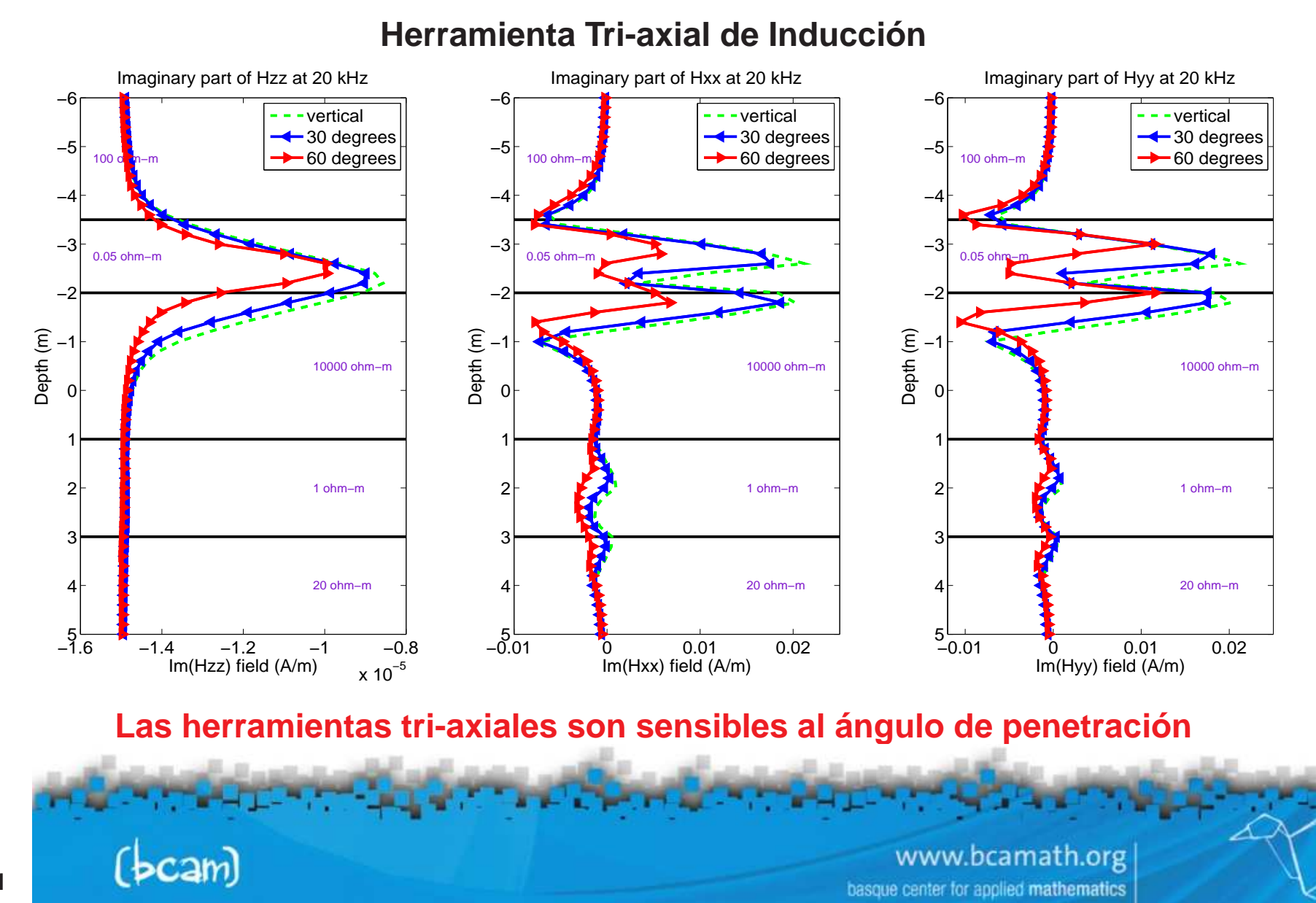

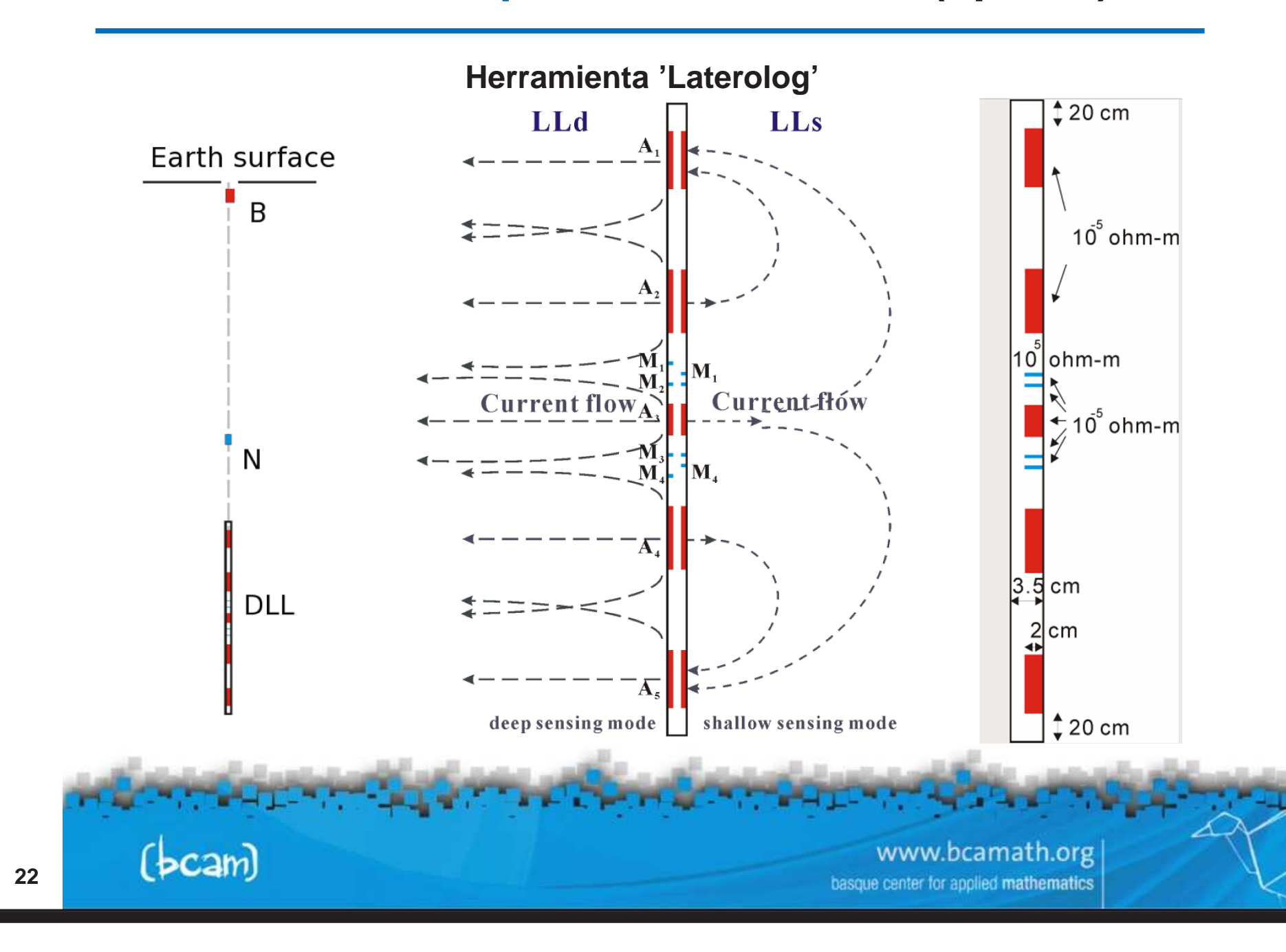

#### **Efecto de Groningen**

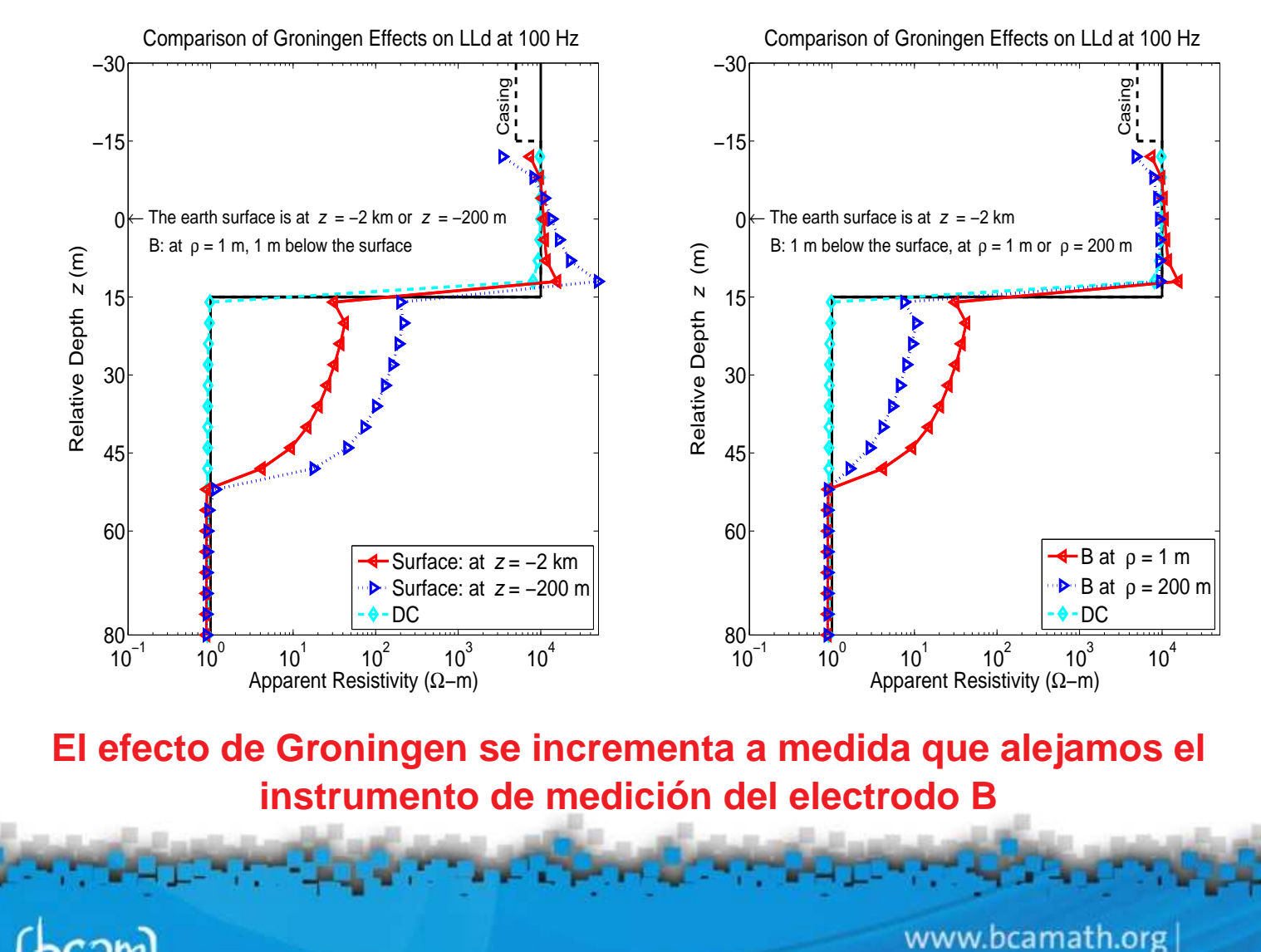

#### **Herramientas 'Laterolog' en Pozos Desviados**

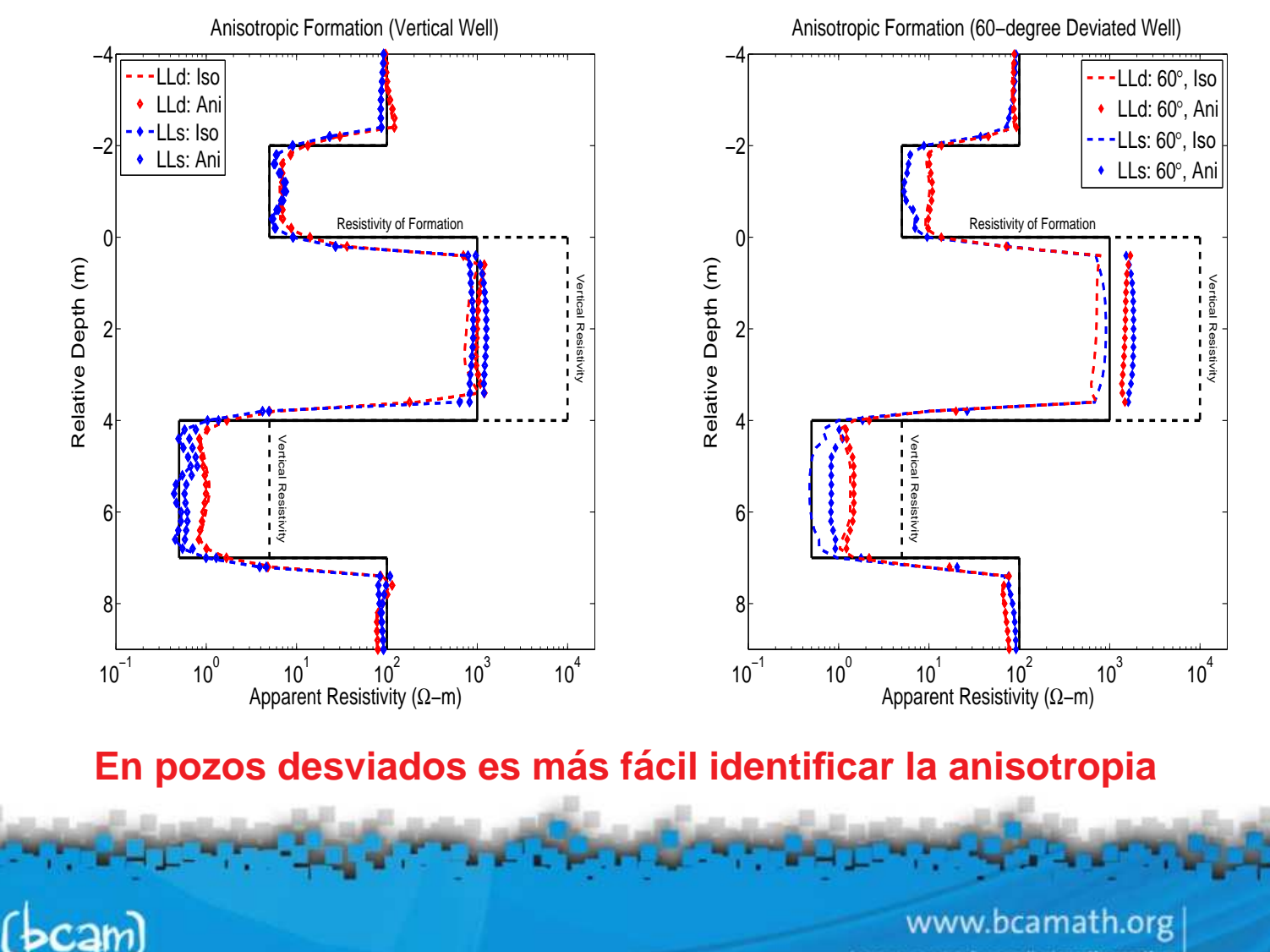

#### Mallado hp y solución

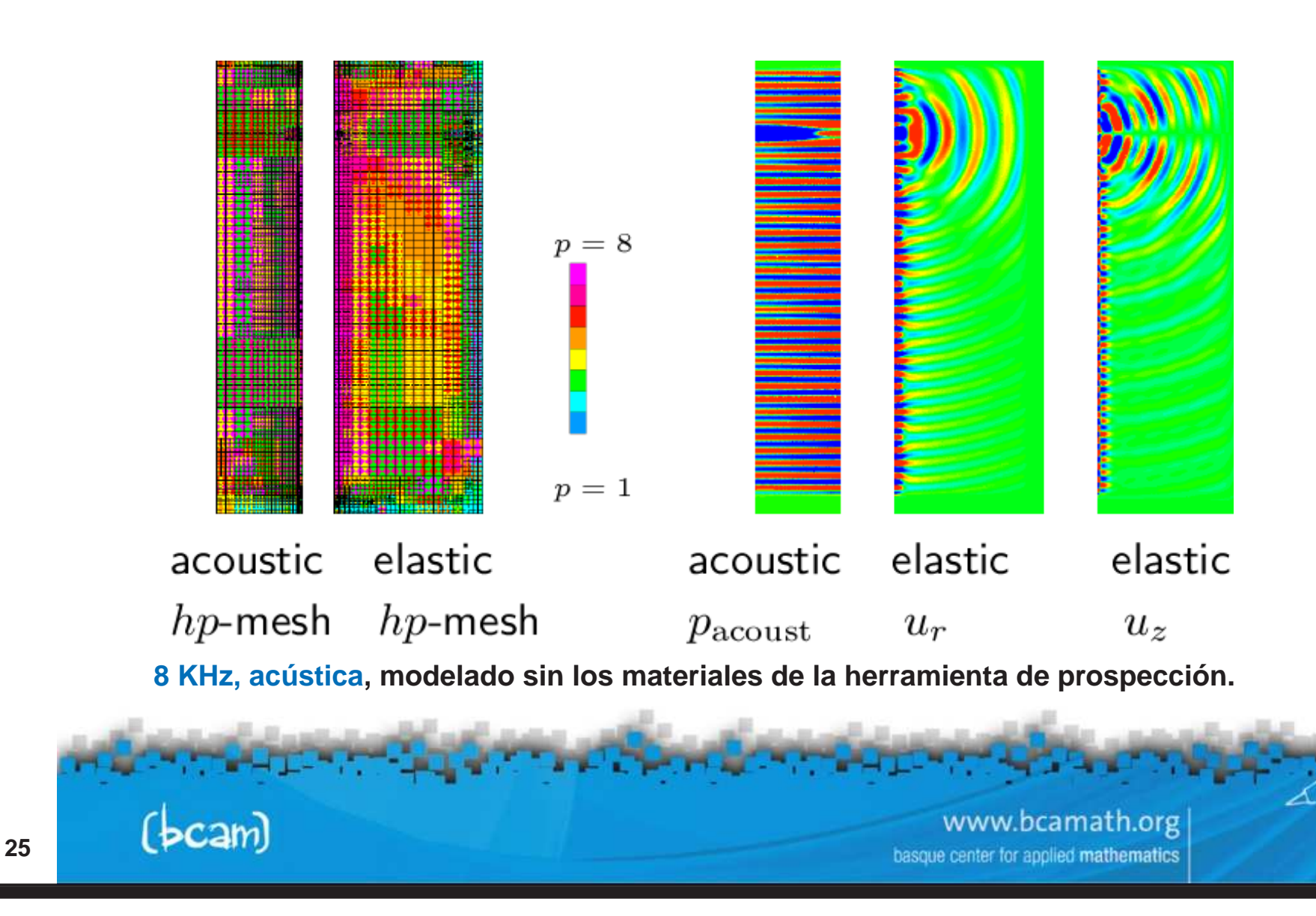

**Formulacion Variacional (DC) ´**

**Notacion: ´**

$$
B(u, v; \sigma) = \langle \nabla v, \sigma \nabla u \rangle_{L^2(\Omega)} \qquad \qquad \text{(bilinear } u, v)
$$

$$
F_i(v) = \langle v, f_i \rangle_{L^2(\Omega)} + \langle v, g_i \rangle_{L^2(\partial \Omega)} \qquad \text{(linear } v\text{)}
$$

$$
L_i(u)=_{L^2(\Omega)} + _{L^2(\partial\Omega)}
$$
 (linear u)

**Problema Directo (Condiciones de Frontera de Dirichlet Homogeneas): ´**

 $\begin{cases} \textbf{Encontrar }\hat{u}_i\in \textbf{V}\textbf{ tal que :}\ \textbf{B}(\hat{u}_i,v;\sigma)=F_i(v) & \forall v\in V. \end{cases}$ 

**Problema Adjunto (Dual):**

 $\mathbf{E}$ **hcontrar**  $\hat{v}_i \in \mathsf{V}$  **tal que** :<br>  $B(u, \hat{v}_i; \sigma) = L_i(u) \quad \forall u \in V$ 

www.bcamath.org center for applied mathematics

**Formulacion Variacional (AC) ´**

**Notacion: ´**

$$
B(\mathbf{E}, \mathbf{F}; \sigma) = \langle \nabla \times \mathbf{F}, \mu^{-1} \nabla \times \mathbf{E} \rangle_{L^2(\Omega)} - \langle \mathbf{F}, (\omega^2 \epsilon - j \omega \sigma) \mathbf{E} \rangle_{L^2(\Omega)}
$$
  

$$
F_i(\mathbf{F}) = -j\omega \langle \mathbf{F}, \mathbf{J}_i^{imp} \rangle_{L^2(\Omega)} + j\omega \langle \mathbf{F}, \mathbf{J}_{S,i}^{imp} \rangle_{L^2(\partial \Omega)}
$$
  

$$
L_i(\mathbf{E}) = \langle \mathbf{J}_i^{adj}, \mathbf{E} \rangle_{L^2(\Omega)} + \langle \mathbf{J}_{S,i}^{adj}, \mathbf{E} \rangle_{L^2(\partial \Omega)}
$$

**Problema Directo (Condiciones de Frontera de Dirichlet Homogeneas): ´**

 $\left\{ \begin{array}{ll} \mathsf{Encontra} \ \hat{\mathrm{E}}_i \in \mathsf{W} \ \mathsf{tal} \ \mathsf{que}: \ B(\hat{\mathrm{E}}_i,\mathrm{F};\sigma) = F_i(\mathrm{F}) & \forall \mathrm{F} \in W \end{array} \right.$ 

**Problema Adjunto (Dual):**

 $\begin{aligned} \n\textbf{(} \textbf{Encontrar} \ \hat{\textbf{F}}_i \in \textbf{W} \ \textbf{t} \textbf{al} \ \textbf{que}: \ \n\textbf{B(E,}\ \hat{\textbf{F}}_i; \sigma) = L_i(\text{E}) \quad \forall \text{E \in W} \n\end{aligned}$ 

www.bcamath.org enter for applied mathematics

**Problema No Lineal de Optimizacion´**

**Funcional de costo:**

$$
\left\{\begin{array}{l}\text{Encontrar }\sigma>0 \text{ tal que minimiza }C_\beta(\sigma)\text{, donde :}\\ C_\beta(\sigma)=||W_m(L(\hat{u}_\sigma)-M)||^2_{l_2}+\beta||R(\sigma-\sigma_0)||^2_{L_2}\,,\end{array}\right.
$$

#### **donde**

 $M_i$  denota la medición  $i, M = (M_1, ..., M_n)$ 

 $L_i$  es la cantidad de interés asociada a la medición  $i, L = (L_1, ..., L_n)$  $||M||_{l_2}^2 = \sum^n$  $\sum_{i=1}^n M_i^2 \hspace{2mm};\hspace{2mm} ||R(\sigma - \sigma_0)||^2_{L_2} = \int (R(\sigma - \sigma_0))^2$  $i{=}1$ 

 $\beta$  es el parámetro de relajación,  $\sigma_0$  es "conocido",  $W_m$  son pesos

**Objetivo** principal (problema de inversión: Encontrar  $\hat{\sigma} = \min_{\sigma > 0} C_{\beta}(\sigma)$ 

www.bcamath.org enter for apolied **mathematics** 

**D. Pardo**, M.J. Nam, C. Torres-Verdín *Mas información:* www.bcamath.org/pardo

## **librería para inversión multifísica**

**Resolviendo un Problema de Optimizacion No Lineal ´**

**Seleccionamos el siguiente método iterativo determinístico:** 

$$
\sigma^{(n+1)}=\sigma^{(n)}+\alpha^{(n)}\delta\sigma^{(n)}
$$

- **Cómo** encontramos la dirección  $\delta \sigma^{(n)}$  ?
	- **Utilizamos un cambio de coordenadas y una expansion de Taylor ´ (truncada).**
- **Cómo determinamos el paso**  $\alpha^{(n)}$ ?
	- $-$  Con un paso fijo o con una aproximación basada en el cálculo **repetido de**  $L(\sigma^{(n)} + \alpha^{(n)}\delta\sigma^{(n)})$ .
- **Como imponemos las condiciones no lineales de la soluci ´ on? ´**
	- **Utilizando las condiciones de Karush-Kuhn-Tucker (KKT) <sup>o</sup> con un metodo de penalizaci ´ on, <sup>o</sup> utilizando un cambio de variables. ´**

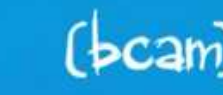

www.bcamath.org

**Direccion de B ´usqueda ´**

**Cambio de coordenadas:**

$$
h(s) = \sigma \quad \Longrightarrow \text{ Encontrar } \hat{s} = \min_{h(s) > 0} C_{\beta}(s)
$$

*Expansión de Taylor:* 

A) 
$$
C_{\beta}(s + \delta s) \approx C_{\beta}(s) + \delta s \nabla C_{\beta}(s) + 0.5 \delta s^2 H_{C_{\beta}}(s)
$$
  
\nB)  $L(s + \delta s) \approx L(s) + \delta s \nabla L(s)$ ,  $R(s + \delta s) = R(s) + \delta s \nabla R(s)$ 

**Expansion A): <sup>M</sup> ´ etodo de ´ Newton-Raphson.**

**Expansion B): <sup>M</sup> ´ etodo de ´ Gauss-Newton.**

**Expansión A)** con  $H_{C_{\beta}} = I$ : Método de steepest descent method.

Expansiones de Taylor de orden superior requieren el uso de derivadas de **alto orden, y b ´usqueda de ceros de polinomios de alto orden.**

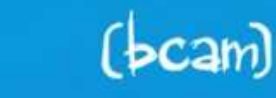

**D. Pardo**, M.J. Nam, C. Torres-Verdín *Más información: www.bcamath.org/pardo* 

## **librería para inversión multifísica**

#### **Calculo de la Matriz Jacobiana ´**

**Utilizando la derivada de Frechet: ´**

$$
\begin{array}{rcl}\n\frac{\partial L_i(\hat{u}_i)}{\partial s_j} & = & B\left(\frac{\partial \hat{u}_i}{\partial s_j}, \hat{v}_i, h(s)\right) + B\left(\hat{u}_i, \frac{\partial \hat{v}_i}{\partial s_j}, h(s)\right) + B\left(\hat{u}_i, \hat{v}_i, \frac{\partial h(s)}{\partial s_j}\right) \\
\parallel \\
L_i\left(\frac{\partial \hat{u}_i}{\partial s_j}\right) & = & B\left(\frac{\partial \hat{u}_i}{\partial s_j}, \hat{v}_i, h(s)\right) \\
\parallel \\
F_i\left(\frac{\partial \hat{v}_i}{\partial s_j}\right) & = & B\left(\hat{u}_i, \frac{\partial \hat{v}_i}{\partial s_j}, h(s)\right)\n\end{array}
$$

**Conclusion: ´**

| Matrix Jacobiana | $\frac{\partial L_i(\hat{u}_i)}{\partial s_j} = -B\left(\hat{u}_i, \hat{v}_i, \frac{\partial h(s)}{\partial s_j}\right)$ |
|------------------|----------------------------------------------------------------------------------------------------|
| ( <b>bcam</b> )  | <b>www.bcamath.org</b>                                                                                                   |

Más información: www.bcamath.org/pardo

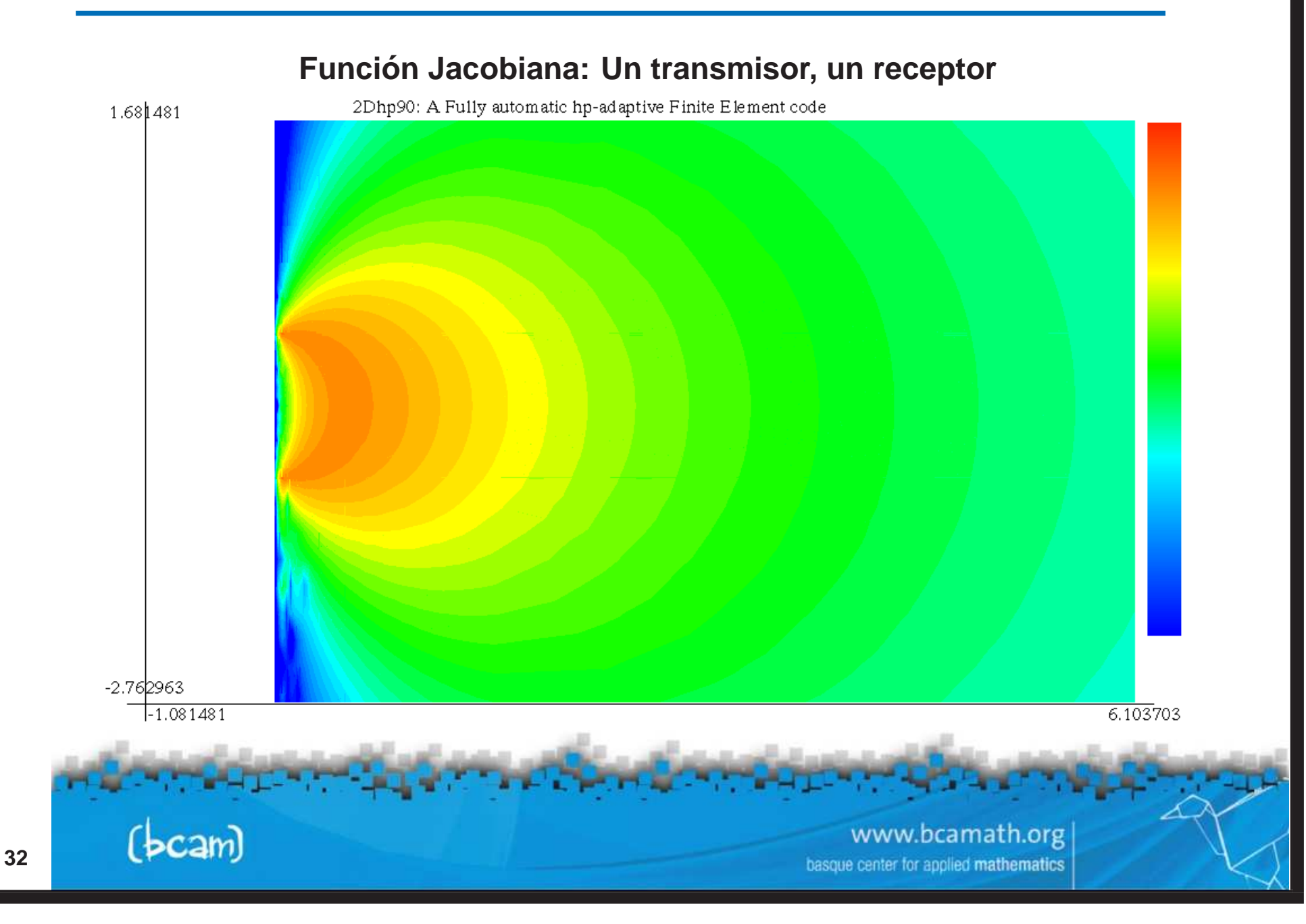

Más información: www.bcamath.org/pardo

![](_page_33_Figure_3.jpeg)

Más información: www.bcamath.org/pardo

![](_page_34_Figure_3.jpeg)

**Calculo de la Matriz Hessiana ´**

Siguiendo un razonamiento similar al utilizado para el cálculo de la matriz **Jacobiana, obtenemos:**

 $\partial^2 L_i(\hat{u}_i)$  $\frac{\partial^2 L_i(\hat u_i)}{\partial s_j\partial s_k} = -B\left(\frac{\partial \hat u_i}{\partial s_j},\hat v_i,\frac{\partial h(s)}{\partial s_k}\right) - B\left(\hat u_i,\frac{\partial \hat v_i}{\partial s_j},\frac{\partial h(s)}{\partial s_k}\right) - B\left(\hat u_i,\hat v_i,\frac{\partial^2 h(s)}{\partial s_j\partial s_k}\right)$ **Como obtenemos ´** ∂u<sup>ˆ</sup><sup>i</sup>  $\partial s_j$ **and**  $\partial\hat{v}_i$  $\partial s_j$ **? Encontrar**  $\boldsymbol{\partial}\hat{\boldsymbol{u}}_i$  $\frac{\partial \hat{u}_i}{\partial s_j}$  tal que  $: B\left(\frac{\partial \hat{u}_i}{\partial s_j}, v_i, h(s)\right) = -B\left(\hat{u}_i, v_i, \frac{\partial h(s)}{\partial s_j}\right) \quad \forall v_i$ **Encontrar**  $\partial\hat{v}_i$  $\frac{\partial \hat{v}_i}{\partial s_j}$  tal que  $:B\left(\frac{\partial \hat{v}_i}{\partial s_j}, u_i, h(s)\right) = -B\left(\hat{v}_i, u_i, \frac{\partial h(s)}{\partial s_j}\right) \quad \forall u_i$ 

**Podemos calcular la matriz Hessiana de forma EXACTA resolviendo un ´unico** problema con múltiples términos en la derecha de la ecuación e integrando.

Geneval Topper and How Branden and Drawing

www.bcamath.org center for applied **mathematics** 

36

Más información: www.bcamath.org/pardo

![](_page_36_Figure_3.jpeg)

37

![](_page_37_Figure_3.jpeg)

38

Más información: www.bcamath.org/pardo

![](_page_38_Figure_3.jpeg)

**D. Pardo**, M.J. Nam, C. Torres-Verdín *Mas información:* www.bcamath.org/pardo

# **librería para inversión multifísica**

![](_page_39_Figure_3.jpeg)

**La librer´ıa de inversion permite combinar <sup>m</sup>´ultiples algoritmos. ´**

**La matriz Jacobian y Hessiana las calculamos de forma EXACTA utilizando una tecnica basada en la resoluci ´ on del problema adjunto. ´**

**La** librería de inversión es compatible con problemas multifísicos.

![](_page_39_Picture_7.jpeg)

www.bcamath.org basque center for applied mathematics

### **conclusiones**

- **Hemos descrito un metodo num ´ erico eficiente para la ´ resolucion de ecuaciones en derivadas parciales basado en ´ una estrategia de refinamientos automaticos orientados <sup>a</sup> un ´ objetivo en** hp**.**
- **Estamos ampliando este metodo para el caso de problemas ´** multifísicos.
- **Estamos ampliando este metodo para el caso de problemas ´ inversos.**
- **El objetivo principal es la resolucion de problemas ´ multif´ısicos inversos con aplicaciones <sup>a</sup> la industria del petróleo, aeronaútica y medicina.**
- **Para lograr dicho objetivo, necesitamos estudiantes y colaboradores a todos los niveles.**

![](_page_40_Picture_8.jpeg)

www.bcamath.org